# **pam\_xacmldeveloper**

**Contact:** [pamxacml-developer@lists.sourceforge.net](mailto:pamxacml-developer@lists.sourceforge.net) **Authors:** Andreas Klenk, Tobias Heide

**Documentation:** Tobias Heide

**Supported by:** Universität Tübingen and Technische Universität München

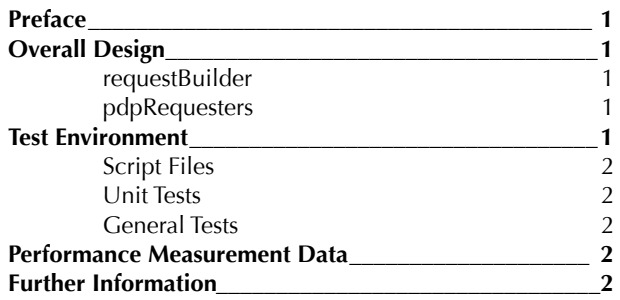

# <span id="page-0-0"></span>**1.Preface**

pam\_xacml was designed to be extendible by developers. It follows an object oriented approach implemented in C++. This document will describe the architecture of pam\_xacml to give you the ability to implement enhancements to it's functionality.

# <span id="page-0-1"></span>**2.Overall Design**

pam\_xacml consists of three blocks. The *core* controls the submodules which handle the communication between application and PDP.

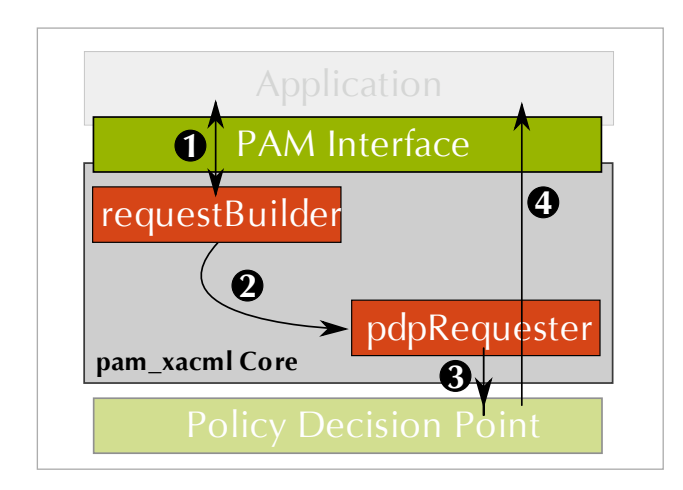

To extend pam\_xacml there normally is no need to touch the core, but only the requestBuilders or the pdpRequesters. These two submodule will be described in the following sections.

#### <span id="page-0-2"></span>**requestBuilder**

The requestBuilder has the responsibility to create the XACML request that is sent to the PDP by pam\_xacml. All of the request builders inherit from src/core/requestBuilders/AbstractRequestBuilder.h. This superclass only defines one function called buildAuthzRequest() which returns a string containing a full (valid) XML document for the XACML request.

Provided with the distribution are several builders:

•ApplicationAsRequestBuilder: the application is asked for the XACML request over the PAM conversation function.

•PAMRequestBuilde[r1:](#page-0-5) pam\_xacml creates a request according to a XML-template that has to be provided by the user.

•ScriptRequestbuilder: pam\_xacml calls an external script which in turn has to provide the XACML request.

#### <span id="page-0-3"></span>**pdpRequesters**

PDP requesters take the XACML request and send them to a PDP. When they receive an answer, it is returned to pam\_xacml. All PDP requesters inherit from src/core/pdpRequesters/pdpRequesterFactory.h which defines an abstract class PDPRequester. This class has one method which takes a string as argument (the XACML request) and returns a string containing the full XACML-Decision.

Provided with the distribution are several requesters:

•BesterPdpRequester: This class is able to send the request to the XACML implementation by Joseph Bester.

•hannesPdpGsoapRequester: (currently dysfunctional): For internal use at the Whilhem Schickard Institute.

•pdpFileRequester: returns the contents of a file as static response to any XACML request.

•PDPSimpleRequester: for use with the SimplePDP provided with pam\_xacml (see PDP/SimplePDP) which is based upon the SUN XACML implementation.

## <span id="page-0-4"></span>**3.Test Environment**

Some tests are provided with pam\_xacml. They are located in the subdirectory tests/ of the distribution.

<span id="page-0-5"></span><sup>&</sup>lt;sup>1</sup> This requestBuilder is called INTERNAL in the pam.d configuration file.

#### <span id="page-1-0"></span>**Script Files**

Some scripts are provided to test the script based XACML request generation and parsing of obligations. These scripts are called requestBuilderScript.pl and obligations-receiver.sh, repsectively. They are very simple and just demonstrate how things work generally.

#### <span id="page-1-1"></span>**Unit Tests**

- PAMRequestBuilderTest: tests the internal request builder of pam\_xacml
- xacmlLibraryTest: tests the XACML library which is currently used to build requests for the PDP by Joseph Bester.

#### <span id="page-1-2"></span>**General Tests**

- pamxacml test: This script acts like an application using pam\_xacml for authorization. A complete call through the PAM library is done, and the test script even understands obligations. Please note, that this script will need some further configuration. A file under /etc/pam.d named pamxacml\_test shall be created which contains a call to pam\_xacml.so in it's module chain. The rest of the configuration is up to you, whatever you want to be tested...
- standalone\_test: This test is currently excluded from the build. It was used to provide testing facilities without using the PAM library by simulating the functions of the PAM library. Have a look at the pam\_facade files to get an impression how this works.

## <span id="page-1-3"></span>**4.Performance Measurement Data**

The libtiming module located unter src/core was used to gain several performance data when using pam\_xacml. This library is very basic and does not do anything special but logging timestamps at several points in the control flow. The source should be selfunderstanding.

## <span id="page-1-4"></span>**5.Further Information**

Further information can be obtained from the user manual provided with pam\_xacml.